# opacity-pro

### as suggested by Jürgen Gilg

#### D. P. Story Email: dpstory@acrotex.net

#### processed June 11, 2018

#### **Contents**

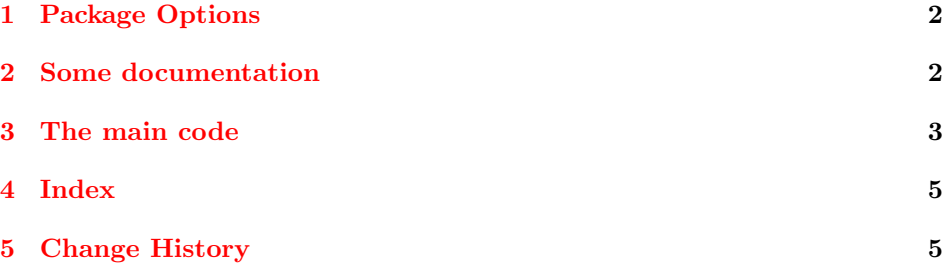

#### $_1 \left< * \text{package} \right>$

This is a short package that provides one command and one environment: \settransparency and settransparency. They are used to set the opacity and blend of an object. The reader interested in transparency should read Chapter 7 of the *PDF Reference, Sixth Edition* for Version 1.7. The techniques used in this package were derived from the *pdfmark Reference* (Adobe Acrobat 8.0 SDK), pages 38–43.

As the suffix "pro" might suggest, this package is for those who use distiller version 6.0 or greater to produce PDFs. The opacity-pro uses distiller with the Adobe PDF Settings set to process the transparency operator. For your convenience, the Adobe PDF Settings file Standard transparency. joboptions is included in the distribution. Place this file wherever distiller looks for the .joboptions files.<sup>1</sup>

The package doesn't really require other packages, but normally, it is used with the color or the graphicx packages. It does require that a .dvi to .ps converter be used that recognizes the special  $\text{ps}: ...$ . This includes, of course, dvips.

 $1\text{Go}$  to Settings > Edit Adobe PDF Settings ... in the Distiller application window, then click the SaveAs button. A Save Adobe PDF Settings As dialog box opens, and you can then see where Distiller likes to save its .joboptions file. Copy the provided .joboptions to the folder and restart Distiller, the Standard transparency should now be visible in the drop down Default Settings list.

### <span id="page-1-0"></span>**1 Package Options**

```
2 \DeclareOption{dvips}{\def\op@driver{0}}
3 \DeclareOption{dvipsone}{\def\op@driver{1}}
4 \def\op@driver{0}
5 \@ifundefined{l@tex@@@@driver}{\ExecuteOptions{dvips}}
6 {\ExecuteOptions{dvipsone}}
7 \ProcessOptions
```
### **2 Some documentation**

There is a command and an environment version for setting transparency. Use the environment when the content contains verbatim text, for example; otherwise, the content is taken in as one of the parameters. The syntax of these two are,

```
\setminussettransparency*[\langle BM \rangle]\{ \langle ca \rangle \}{\langle CA \rangle}[\langle DFKVs\rangle]\{ \langle content \rangle \}\begin{settransparency}[\langle BM \rangle]{\langle ca \rangle}{\langle CA \rangle}[\langle PDFKVs \rangle]
    \langle \textit{contents} \rangle\end{settransparency}
\begin{settransparency*}[\langle BM \rangle]{\langle ca \rangle}{\langle CA \rangle][\langle PDFKVs \rangle]
    \langle \textit{contents} \rangle\end{settransparency*}
```
The parameters are

- \* (optional) If present, the PDF entries **ca** and **CA** are set as /ca  $\langle ca \rangle$  and  $\langle CA \rangle$ ; otherwise, the algorithm for setting the **ca** and **CA** entries into the PDF is used. The algorithm is described in the paragraph **[Algorithm for assigning ca and CA entries](#page-3-0)** below.
- $\langle BM \rangle$ : Current blend mode. Names recognized are Normal, Multiply, Screen, Overlay, Darken, Lighten, ColorDodge, ColorBurn, HardLight, SoftLight, Difference, Exclusion, Hue, Color, Saturation and Luminosity. See the accompanying file blendmodes.tex for a description of each.
- $\langle ca \rangle$ : Current alpha constant, specifying the constant shape or constant opacity value to be used for non-stroking operations. A number between 0 and 1, inclusive. Default is 1.0.
- $\langle CA \rangle$ : Current stroking alpha constant, specifying the constant shape or constant opacity value to be used for stroking operations. A number between 0 and 1, inclusive. Default is 1.0.
- $\langle$ *PDFKVs* $\rangle$  (optional) These pairs can be inserted using the optional fourth parameter (see page 38 of the *pdfmark Reference, Version 8.0*, for a listing of these other key-value pairs).
- $\langle \textit{contents} \rangle$  The target object, this can be text, pictures, color boxes, and so on.  $\langle \textit{contents} \rangle$  is either the fifth argument of the command version, or the contents of the environment version.

<span id="page-2-0"></span>In the environment case, the last parameter is optional, so LAT<sub>EX</sub> will be looking for a left brace '[', if the contents of the environment begin with a command, that command will get expanded while LATEX looks for a left brace; if this is a potential problem. As a workaround, simply put an empty optional argument '[]' to make LATEX happy.

#### **3 The main code**

Below you will find the code for this package.

```
8 \let\op@YES=y \let\op@NO=n \def\op@mark{[\space}%]
                  9 \def\settransparency@env{settransparency}
                  10 \def\settransparency@envs{settransparency*}
                  11 \let\op@isEnv\op@NO
                  12 \let\op@isStar\op@NO
\setminussettransparency The command sets transparency for its fifth argument \langle contents\ranglesettransparency When the content to be operated on is large, or contains verbatim text, use the
                  environment version.
settransparency* When the star-option is present for the command, or the settransparency* envi-
                  ronment is used, the algorithm (Algorithm for assigning ca and CA entries)
                  is bypassed.
                  13 \newenvironment{settransparency}{%
                  14 \@ifstar{\let\op@isStar\op@YES\settransparency@next}
                  15 {\let\op@isStar\op@NO\settransparency@next}%
                  16 }{\special{ps:grestore}}
                  17 \newenvironment{settransparency*}{\let\op@isStar\op@YES
                  18 \settransparency@next}{\endsettransparency}
                  19 \newcommand{\settransparency@next}[3][Normal]{%
                  20 \@ifnextchar[%]
                  21 {\settransparencyi{#1}{#2}{#3}}}
                  22 {\settransparencyi{#1}{#2}{#3}[]}}%
                  23 \long\def\settransparencyi#1#2#3[#4]{%
                  24 \ifx\@currenvir\settransparency@env
                  25 \let\op@next\settransparencyii@env\else
                  26 \ifx\@currenvir\settransparency@envs
                  27 \let\op@next\settransparencyii@env\else
                  28 \let\op@next\settransparencyii\fi\fi\op@next{#1}{#2}{#3}{#4}%
                  29 }
                  30 \def\settransparencyii#1#2#3#4#5{\op@ck@defs{#2}{#3}\leavevmode
                  31 \special{ps:gsave \op@mark\op@ca\op@CA/BM/#1#4/SetTransparency
                  32 pdfmark}#5\special{ps:grestore}%
                  33 }
                  34 \def\settransparencyii@env#1#2#3#4{\op@ck@defs{#2}{#3}\leavevmode
                  35 \special{ps:gsave \op@mark\op@ca\op@CA/BM/#1#4/SetTransparency
                  36 pdfmark}%
                  37 }
```
<span id="page-3-0"></span>**Algorithm for assigning ca and CA entries** Recall that ca = filling (nonstroking) and  $CA =$  stroking. The dvipsone strokes some paths that dvips fills. If the star-option is not taken, as a workaround, we always assure that  $ca = CA$ , provided the dvips driver is used.

\def\op@ck@defs#1#2{\def\op@argi{#1}\def\op@argii{#2}%

- \ifx\op@argii\@empty
- \let\op@CA\@empty\else\def\op@CA{/CA #2}\fi
- \ifx\op@argi\@empty\let\op@ca\@empty
- \else\def\op@ca{/ca #1}%

If the star-option is taken, we skip this part; otherwise, we apply the algorithm only if the driver is dvips.

```
43 \ifx\op@isStar\op@NO
44 \if\op@driver0\relax
45 \ifx\op@argii\@empty\else
46 \def\op{\o} \def\op@ca{/ca #2}\fi
47 \fi
48 \fi
49 \fi
50 }
```
 $51 \; \langle / \textsf{package} \rangle$ 

## <span id="page-4-0"></span>**4 Index**

Numbers written in italic refer to the page where the corresponding entry is described; numbers underlined refer to the code line of the definition; numbers in roman refer to the code lines where the entry is used.

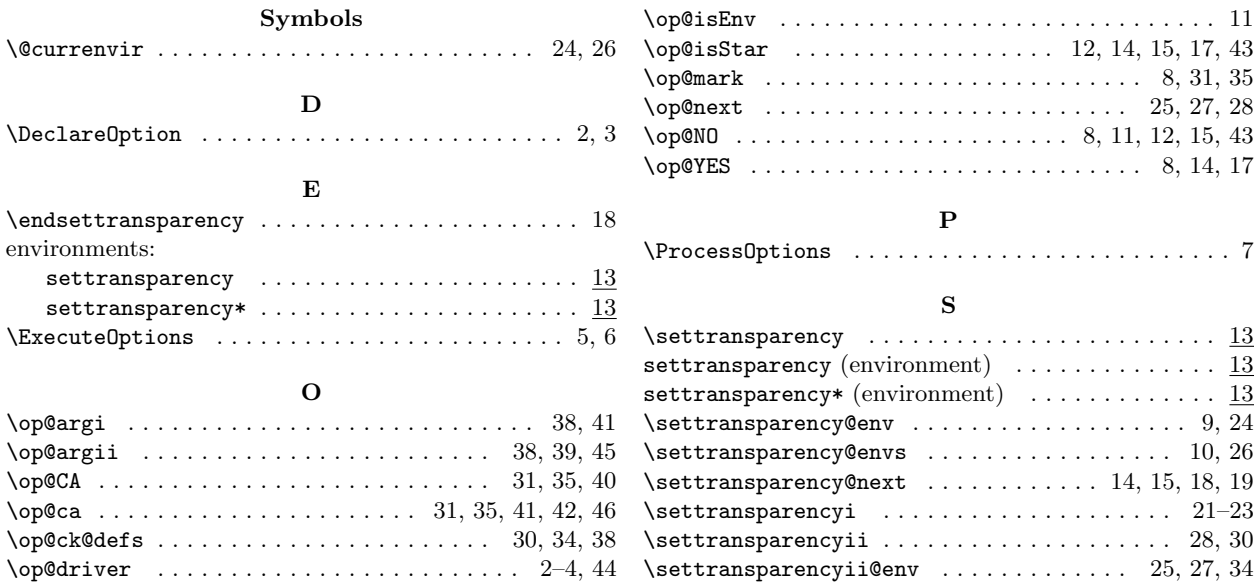

## **5 Change History**

v1.1.1 (2018/06/11) General: Corrected an error in the opacity-pro.ins file  $\dots\dots\dots\dots\dots$  . 1